## Technologie i aplikacje mobilne - opis przedmiotu

### Informacje ogólne

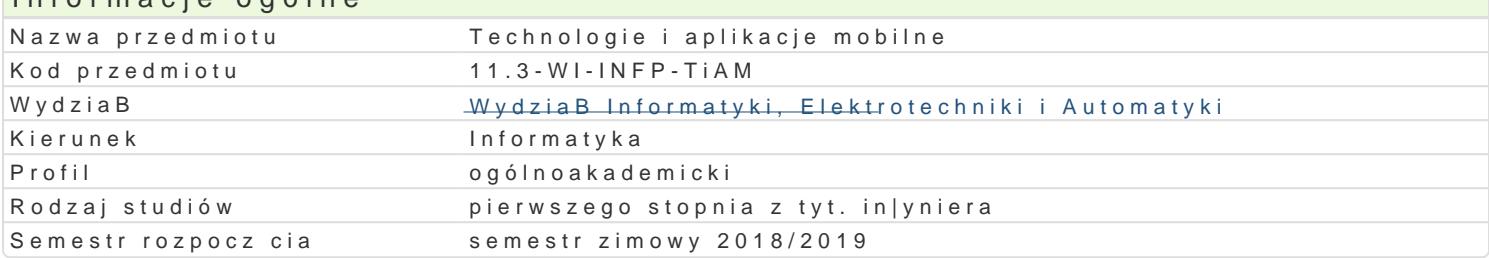

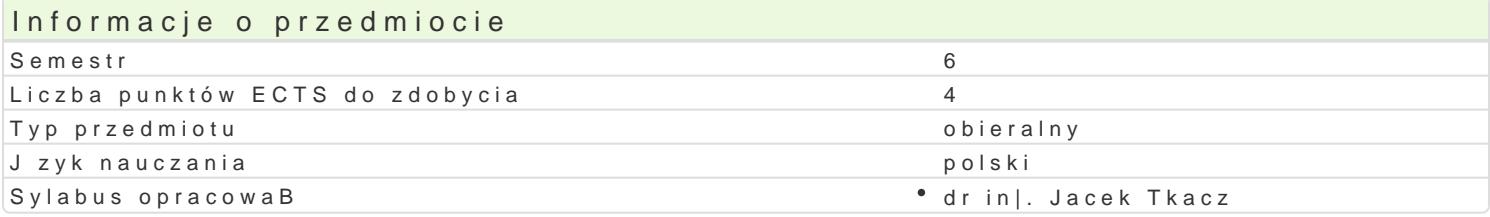

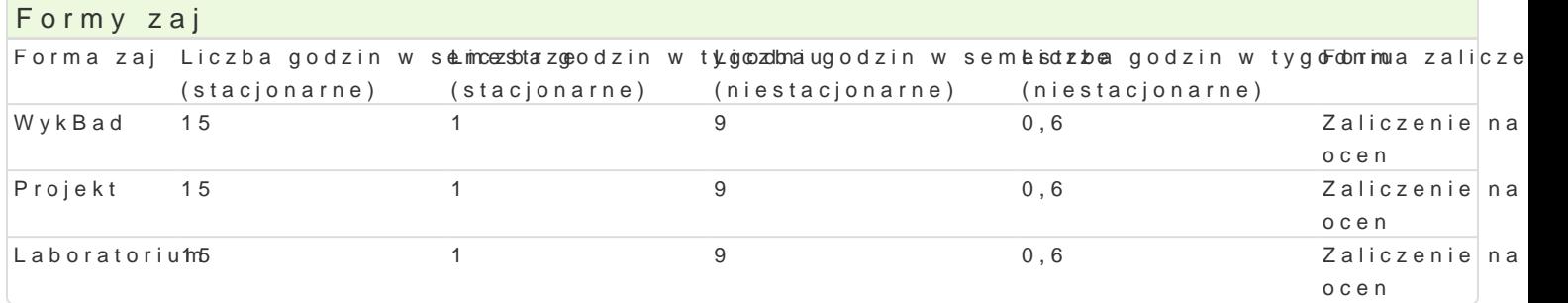

### Cel przedmiotu

zapoznanie studentów z technikami projektowania i implementacji aplikacji mobilnych,

zapoznanie studentów z technologiami mobilnymi wiodcych firm na rynku.

### Wymagania wst pne

Podstawy programowania, Bazy danych.

### Zakres tematyczny

Wprowadzenie do projektowania aplikacji mobilnych. Konfiguracja [rodowiska programistycznego. Wy

Interfejs u|ytkownika. Projektowanie oraz implementacja GUI aplikacji mobilnych.

Grafika i animacje.

Dost p do danych. Bazy danych dla technologii mobilnych. Dost p oraz synchronizacja z zewn trznym

Wymiana informacji mi dzy aplikacj mobiln a otoczeniem zewn trznym. UsBugi sieciowe. Sposoby ko jako uniwersalne formaty wymiany danych.

Korzystanie z zasobów sprz towych urz dzenia mobilnego. Dost p do sensorów i aparatu fotograficzne

Systemy nawigacji satelitarnej. Komunikacja z moduBem GPS.

### Metody ksztaBcenia

WykBad: wykBad konwencjonalny

Laboratorium: wiczenia laboratoryjne

Projekt: metoda projektu

## Efekty uczenia si i metody weryfikacji osigania efektów uczenia si

Opis efektu Symbole efektów Metody weryfikacji Forma zaj Potrafi samodzielnie zrealizowa maBy projekt inflotumatyczny w woitelchaoklogiacha na zaj Poniajchki mobilnych. projekt

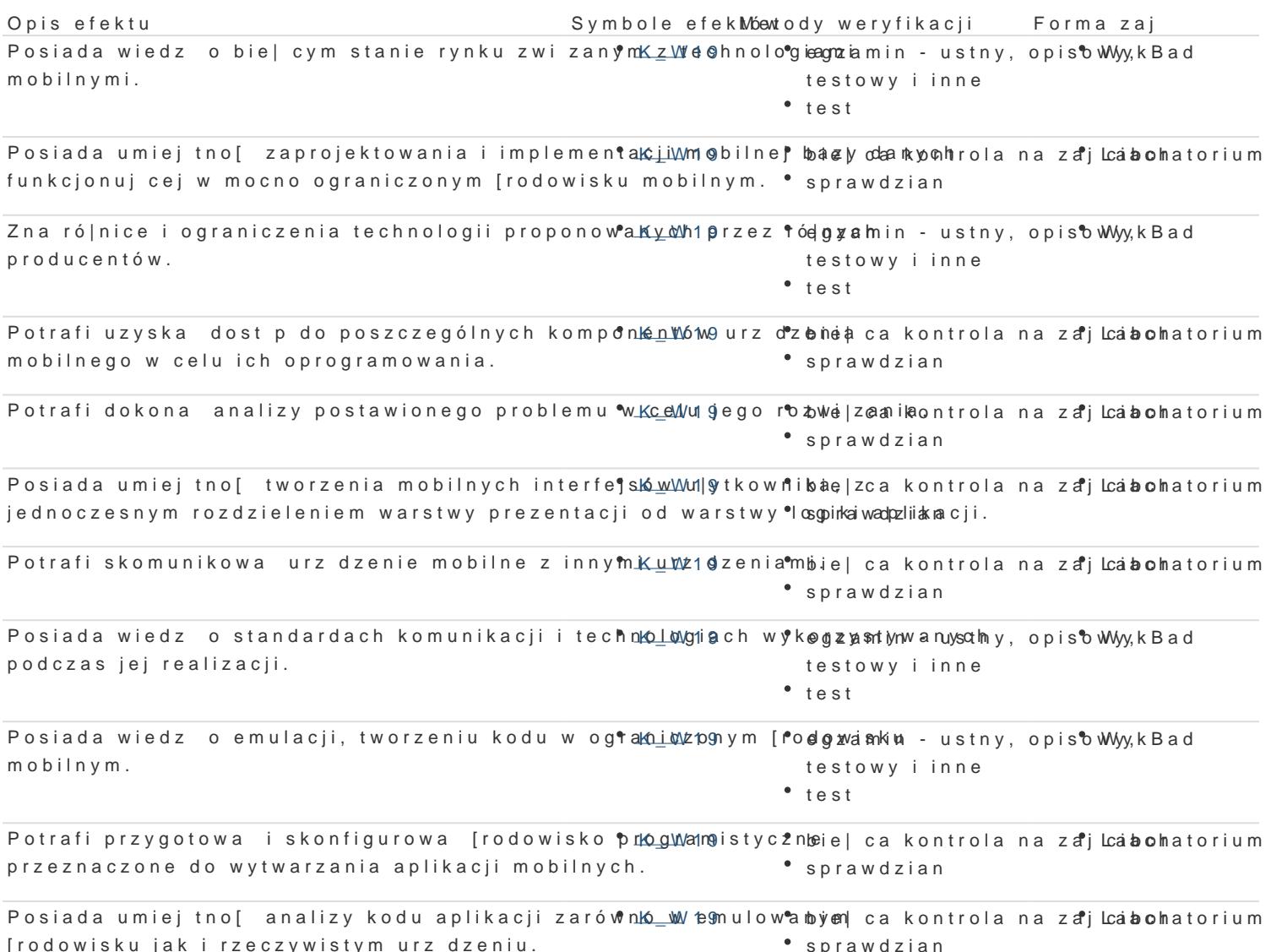

### Warunki zaliczenia

WykBad: egzamin w formie pisemnej.

Laboratorium: warunkiem zaliczenia jest uzyskanie pozytywnych ocen ze wszystkich wiczeD laborato Projekt: warunkiem zaliczenia jest uzyskanie pozytywnej oceny z realizacji zadania projektowego ws  $SkBadowe ocen$  $\neq$  kwoyDkdBoawdej 40% + laboratorium: 30% + projekt: 30%

### Literatura podstawowa

1.T. ImieliDski. Mobile Computing. KLUWER, 1996. 2.J. Januszewski. System GPS i inne systemy satelitarne w nawigacji morskiej. WSM, 2004. 3.S. Shekhar, S. Chwala, Spatial database A TOUR. Prentice Hall, 1983. 4.M. Clark. Wireless Access Networks. Wiley, 2002. 5.W.HoBubowicz, P. PBóciennik. GSM cyfrowy system telefonii komórkowej. EFP, 1995. 6.W.HoBubowicz, P. PBóciennik. Systemy Bczno[ci bezprzewodowej. PDN, 1997. 7.E.Smitkowska , IT w kieszeni - rynek urzdzeD mobilnych , Software Developer s, 2005. 8.K. Nakamura, The Global Positioning System FAQ http://www.gpsy.com/gpsinfo/gps-faq.txt. 9.C. Collins, M. Galpin, M. Kaeppler: Android w praktyce. Helion 2012. 10.S. Hashimi, S. Komatineni, D. MacLean: Android 3. Tworzenie aplikacji. Helion 2012. 11.N. Lecrenski, K. Watson, R. Fonseca-Ensor: Beginning Windows® Phone 7 Application Developme 12.H. Lee, E. Chuvyrov: Windows Phone 7. Tworzenie efektownych aplikacji. Helion 2011

### Literatura uzupeBniajca

1.M.Zawadzki. Bluetooth kontra IrDA , http://www.pckuritr.pl/archiwum/art0.asp?ID=206 2.MICROSOF  $IntMPSDM$  sdn.microsoft.com/pl-pl/default.aspx 3.G. Baddeley, NMEA sentence information http://home.mira.net/~gnb/gps/nmea.html

# Uwagi

Zmodyfikowane przez dr inż. Grzegorz Łabiak (ostatnia modyfikacja: 26-04-2018 12:41)

Wygenerowano automatycznie z systemu SylabUZ